## Using Eclipse Crossword

## **Open Eclipse Crossword**

👔 About 💿 Options 📀 Help

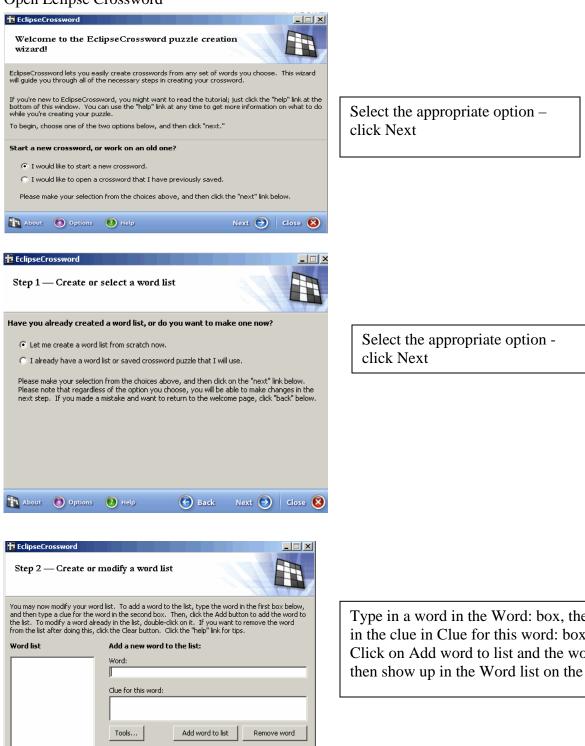

🕒 Back Next 🕘 Close 😣

Type in a word in the Word: box, then type in the clue in Clue for this word: box. Click on Add word to list and the word will then show up in the Word list on the left.

| Step 2 — Create                                                                                                    | e or modify a word                                                                                                    | list                                                                                                    | <u>E</u>                                             |                                                                                                    | 7 |
|----------------------------------------------------------------------------------------------------|----------------------------------------------------------------------------------------------------|----------------------------------------------------------------------------------------------------|------------------------------------------------------|----------------------------------------------------------------------------------------------------|---|
| id then type a clue for<br>e list. To modify a wor                                                                                                    | ur word list. To add a word<br>the word in the second bo<br>rd already in the list, doub<br>this, click the Clear button                                                                                                    | ox. Then, click the<br>le-click on it. If you                                                                                                    | Add button to a want to remov                        | idd the word to                                                                                                    |   |
| ord list                                                                                                    | Add a new wor                                                                                                    | d to the list:                                                                                                    |                                                      |                                                                                                    |   |
| ALTER                                                                                                    | Word:                                                                                                    |                                                                                                    |                                                      |                                                                                                    |   |
| EASH<br>EINS                                                                                                    |                                                                                                    |                                                                                                    |                                                      |                                                                                                    |   |
| ADDLE<br>ETHER                                                                                                    | Clue for this word                                                                                                    | d:                                                                                                    |                                                      |                                                                                                    |   |
|                                                                                                    |                                                                                                    |                                                                                                    |                                                      |                                                                                                    |   |
|                                                                                                    |                                                                                                    |                                                                                                    |                                                      |                                                                                                    |   |
|                                                                                                    | Tools                                                                                                    | Add word to                                                                                                    | olist Re                                             | move word                                                                                                    |   |
|                                                                                                    | 5 words                                                                                                    |                                                                                                    |                                                      |                                                                                                    |   |
| About 🔞 Optic                                                                                                    | ons 📀 Help                                                                                                    | 🕞 Back                                                                                                    | Next 🕘                                               | Close 🔞                                                                                                    |   |
|                                                                                                    |                                                                                                    |                                                                                                    |                                                      | 9                                                                                                    |   |
| EclipseCrossword                                                                                                    |                                                                                                    |                                                                                                    |                                                      |                                                                                                    | X |
| Eclipsecrossword                                                                                                    |                                                                                                    |                                                                                                    |                                                      |                                                                                                    |   |
| step 4 — Name                                                                                                    | e this crossword                                                                                                    |                                                                                                    |                                                      |                                                                                                    |   |
|                                                                                                    |                                                                                                    |                                                                                                    |                                                      | and the second second s |   |
|                                                                                                    | to call this crossword                                                                                                    | -                                                                                                    |                                                      | 7                                                                                                    | a |
| You may give this cro<br>crossword and clues                                                                                                    | to call this crossword<br>ossword puzzle a name. T<br>. If you do not want to na<br>ed, click the "next" link bel                                                                                                    | ·<br>This name will be pri<br>ame this crossword                                                                                                    |                                                      |                                                                                                    |   |
| You may give this cro<br>crossword and clues<br>After you are finishe<br>Name of this crosswo                                                                                                    | ossword puzzle a name. T<br>. If you do not want to na<br>ed, click the "next" link bel                                                                                                    | ·<br>This name will be pri<br>ame this crossword                                                                                                    |                                                      |                                                                                                    |   |
| You may give this cro<br>crossword and clues<br>After you are finishe                                                                                                    | ossword puzzle a name. T<br>. If you do not want to na<br>ed, click the "next" link bel                                                                                                    | ·<br>This name will be pri<br>ame this crossword                                                                                                    |                                                      |                                                                                                    |   |
| You may give this cro<br>crossword and clues<br>After you are finishe<br>Name of this crosswo                                                                                                    | ossword puzzle a name. T<br>. If you do not want to na<br>ed, click the "next" link bel                                                                                                    | This name will be pri<br>ame this crossword<br>low.                                                                                                    |                                                      |                                                                                                    |   |
| You may give this cro<br>crossword and clues<br>After you are finishe<br>Name of this crosswo<br><b>ould you like to pu</b><br>This section is option<br>will be shown with th                                                                                                    | ossword puzzle a name. T<br>. If you do not want to n<br>ed, click the "next" link bel<br>ord:                                                                                                    | This name will be pri<br>This crossword<br>low.<br>uzzle?<br>add your name to t<br>pages you save. Y                                                                                                    | , leave the box<br>he puzzle, and<br>'ou can also ac | your name                                                                                                    |   |
| You may give this cro<br>crossword and clues<br>After you are finishe<br>Name of this crosswo<br><b>ould you like to pu</b><br>This section is option<br>will be shown with th                                                                                                    | ossword puzzle a name. T<br>. If you do not want to na<br>ed, click the "next" link bel<br>ord:<br><b>t your name on this pu</b><br>lal. If you want, you can<br>e printed puzzle and web                                                                                                   | This name will be pri<br>This crossword<br>low.<br>uzzle?<br>add your name to t<br>pages you save. Y                                                                                                    | , leave the box<br>he puzzle, and<br>'ou can also ac | your name                                                                                                    |   |
| You may give this cro<br>crossword and clues<br>After you are finishe<br>Name of this crosswo<br><b>ould you like to pu</b><br>This section is option<br>will be shown with th<br>date information to t                                                                                                    | ossword puzzle a name. T<br>. If you do not want to na<br>ed, click the "next" link bel<br>ord:<br>t your name on this pu<br>lal. If you want, you can<br>be printed puzzle and web<br>the puzzle for your referen                                                                          | This name will be pri<br>This crossword<br>low.<br>uzzle?<br>add your name to t<br>pages you save. Y                                                                                                    | , leave the box<br>he puzzle, and<br>'ou can also ac | your name                                                                                                    |   |
| You may give this cro<br>crossword and clues<br>After you are finishe<br>Name of this crosswo<br><b>ould you like to pu</b><br>This section is option<br>will be shown with th<br>date information to to<br>Your name:                                                                                                    | ossword puzzle a name. T<br>. If you do not want to na<br>ed, click the "next" link bel<br>ord:<br>t your name on this pu<br>lal. If you want, you can<br>be printed puzzle and web<br>the puzzle for your referen                                                                          | This name will be pri<br>This crossword<br>low.<br>uzzle?<br>add your name to t<br>pages you save. Y                                                                                                    | , leave the box<br>he puzzle, and<br>'ou can also ac | your name                                                                                                    |   |
| You may give this cro<br>crossword and clues<br>After you are finishe<br>Name of this crosswo<br><b>ould you like to pu</b><br>This section is option<br>will be shown with th<br>date information to to<br>Your name:<br>Copyright informatio                                                                                                    | ossword puzzle a name. T<br>. If you do not want to n<br>ed, click the "next" link bel<br>ord:<br><b>t your name on this p</b><br>hal. If you want, you can<br>be printed puzzle and web<br>the puzzle for your referent<br>n: @ 2008                                                       | This name will be pri<br>This crossword<br>low.<br>uzzle?<br>add your name to t<br>pages you save. Y                                                                                                    | , leave the box<br>he puzzle, and<br>'ou can also ad | your name<br>d copyright                                                                                                    |   |
| You may give this cro<br>crossword and clues<br>After you are finishe<br>Name of this crosswo<br><b>ould you like to pu</b><br>This section is option<br>will be shown with th<br>date information to to<br>Your name:<br>Copyright informatio                                                                                                    | ossword puzzle a name. T<br>. If you do not want to n<br>ed, click the "next" link bel<br>ord:<br>t your name on this pr<br>hal. If you want, you can<br>be printed puzzle and web<br>the puzzle for your referent<br>n: @ 2008                                                             | uzzle?<br>add your name to t<br>pages you save. Y<br>nce, but it will not b                                                                                                    | he puzzle, and<br>'ou can also ac<br>e printed.      | your name<br>d copyright                                                                                                    | 3 |
| You may give this cro<br>crossword and clues<br>After you are finishe<br>Name of this crosswo<br><b>ould you like to pu</b><br>This section is option<br>will be shown with th<br>date information to to<br>Your name:<br>Copyright informatio                                                                                                    | ossword puzzle a name. T<br>. If you do not want to n<br>ed, click the "next" link bel<br>ord:<br>t your name on this pr<br>hal. If you want, you can<br>be printed puzzle and web<br>the puzzle for your referent<br>n: @ 2008                                                             | uzzle?<br>add your name to t<br>pages you save. Y<br>nce, but it will not b                                                                                                    | he puzzle, and<br>'ou can also ac<br>e printed.      | your name<br>d copyright                                                                                                    | 3 |
| You may give this cro<br>crossword and clues<br>After you are finishe<br>Name of this crosswor<br><b>ould you like to pu</b><br>This section is option<br>will be shown with th<br>date information to to<br>Your name:<br>Copyright informatio                                                                                                    | ossword puzzle a name. T<br>. If you do not want to n<br>ed, click the "next" link bel<br>ord:<br>t your name on this pr<br>hal. If you want, you can<br>be printed puzzle and web<br>the puzzle for your referent<br>n: @ 2008                                                             | uzzle?<br>add your name to t<br>pages you save. Y<br>nce, but it will not b                                                                                                    | he puzzle, and<br>'ou can also ac<br>e printed.      | your name<br>d copyright                                                                                                    |   |
| You may give this cro<br>crossword and clues<br>After you are finishe<br>Name of this crossword<br>ould you like to pu<br>This section is option<br>will be shown with th<br>date information to t<br>Your name:<br>Copyright informatio<br>About Option<br>Copyright Sectors                                                                                                    | ossword puzzle a name. T<br>. If you do not want to n<br>ed, click the "next" link bel<br>ord:<br>t your name on this pr<br>hal. If you want, you can<br>be printed puzzle and web<br>the puzzle for your referent<br>n: @ 2008                                                             | uzzle?<br>add your name to t<br>pages you save. Y<br>nce, but it will not b                                                                                                    | he puzzle, and<br>'ou can also ac<br>e printed.      | your name<br>d copyright                                                                                                    |   |
| You may give this cro<br>crossword and clues<br>After you are finishe<br>Name of this crossword<br>ould you like to puo<br>This section is option<br>will be shown with th<br>date information to to<br>Your name:<br>Copyright informatio<br>About O Option<br>EclipseErossword<br>Step 5 — Define                                                                                                    | ossword puzzle a name. T<br>. If you do not want to na<br>ed, click the "next" link bel<br>ord:<br><b>t your name on this pu</b><br>tal. If you want, you can<br>be printed puzzle and web<br>the puzzle for your referent<br>in: © 2008<br>ons ① Help<br>e crossword size                  | uzzle?<br>add your name to t<br>pages you save. Y<br>nce, but it will not b                                                                                                    | he puzzle, and<br>'ou can also ac<br>e printed.      | your name<br>d copyright                                                                                                    |   |
| You may give this cro<br>crossword and clues<br>After you are finishe<br>Name of this crossword<br>ould you like to pu<br>This section is option<br>will be shown with th<br>date information to t<br>Your name:<br>Copyright informatio<br>Option<br>Copyright information<br>Copyright information<br>Copyrig | ossword puzzle a name. T<br>. If you do not want to na<br>ed, click the "next" link bel<br>ord:<br>t your name on this pu-<br>hal. If you want, you can<br>be printed puzzle and web<br>the puzzle for your referent<br>m: @ 2008<br>ons                                                    | <ul> <li>This name will be primare this crossword low.</li> <li>uzzle?</li> <li>add your name to t</li> <li>pages you save. Yonce, but it will not b</li> <li>E Back</li> </ul>                                                                                                    | he puzzle, and<br>ou can also ac<br>e printed.       | your name<br>d copyright                                                                                                    |   |
| You may give this cro<br>crossword and clues<br>After you are finishe<br>Name of this crossword<br>ould you like to pu<br>This section is option<br>will be shown with th<br>date information to to<br>Your name:<br>Copyright information<br>Your name:<br>Copyright information<br>Your name:<br>Copyright information<br>Your name:<br>Copyright information<br>Your name:<br>Copyright information<br>Your name:<br>Copyright information<br>Your name:<br>Copyright information<br>Your name:<br>You may choose how<br>width and height of t                                                                                                    | ossword puzzle a name. T<br>. If you do not want to na<br>ed, click the "next" link bel<br>ord:<br>t your name on this pu<br>hal. If you want, you can<br>the puzzle for your referent<br>(© 2008<br>ons () Help<br>e crossword size<br>ke the puzzle to be?<br>w large the generated crost | <ul> <li>This name will be printed and this crossword low.</li> <li>uzzle?</li> <li>add your name to the pages your save. You have the page of the page of the page of the page of the page.</li> <li>Example the page of the page of</li></ul> | he puzzle, and<br>ou can also ac<br>e printed.       | your name<br>d copyright                                                                                                    |   |
| You may give this cro<br>crossword and clues<br>After you are finishe<br>Name of this crossword<br>and you like to pu<br>This section is option<br>will be shown with th<br>date information to t<br>Your name:<br>Copyright informatio<br>Your name:<br>Copyright information<br>Copyright information<br>About O Option<br>Copyright information<br>Copyright information<br>Copyright i | ossword puzzle a name. T<br>. If you do not want to na<br>ed, click the "next" link bel<br>ord:<br>t your name on this pu<br>hal. If you want, you can<br>the puzzle for your referent<br>(© 2008<br>ons () Help<br>e crossword size<br>ke the puzzle to be?<br>w large the generated crost | -<br>This name will be prin<br>ame this crossword<br>low.<br>uzzle?<br>add your name to t<br>pages you save. Y<br>nce, but it will not b<br>Back<br>Back<br>ssword puzzle shou<br>le boxes below. (Ti                                                                                                    | he puzzle, and<br>ou can also ac<br>e printed.       | your name<br>d copyright                                                                                                    |   |

🕒 Back Next 🕘 Close 😣

🚹 About 🔞 Options 👔 Help

Once all of the words are in your list click Next The program will ask if you want to save the list for future use – click Yes or No.

If yes, choose where you want to save the file and give it a name

Type in a name for the crossword – click Next

Choose a size for the crossword puzzle – the more words you enter, the larger the crossword will need to be. Click - Next

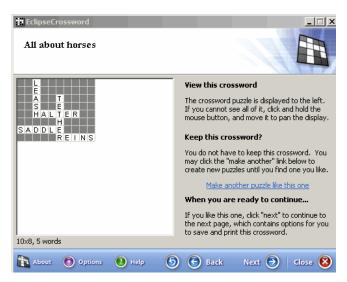

View the puzzle, if you don't like the look or layout, click on the Make another puzzle like this one link and it will rearrange. Once you have it the way you want, click - Next

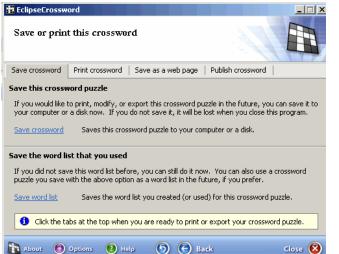

EclipseCrossword Save or print this crossword Save crossword Print crossword Save as a web page | Publish crossword | Print this crossword puzzle Check the boxes next to the items you want, then click "Print everything checked above," Documents will be printed to the system default printer, "\\MILKYWAY\DO Peggy Laserjet 2100." Answer key Empty puzzle Puzzle grid with answers 🔽 Empty puzzle grid List of clues with answers 🔲 Word bank Clues Print everything checked above Copies: 1 ÷ 🚹 About 🛞 Options 🔞 Help 5 G Back Close 🔞 From here you can save the crossword, print it or save it as a webpage. You also have another chance to save your word list. If you choose to Save it, find the folder you want to save it in, give it an appropriate name and click Save

If you want to print the puzzle, click on the Print Crossword tab, then choose the options you want and the number of copies. Then click on the *Print everything checked above* link. This will print everything directly to your default printer.

Click Close when finished